# Rebuilding a production APL environment using Dyalog

Dyalog '22 – 10/10/2022 Mark I.Wolfson

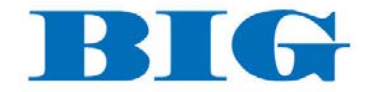

### Summary

- Who is BIG and why is it a perfect use-case for APL
- Old: Middleware environment with awkward links into the production .Net environment and web application
- New: Seamless integration using existing tools and structures.

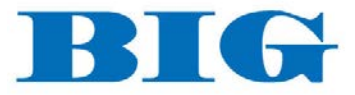

#### Big Business – Disrupting the Jewelry Industry

- Prior to BIG 2005
	- Independent Jewelers family-owned businesses
	- No POS/Inventory Management
		- Wrong inventory mix
		- Too much non-performing inventory
- Balance to Buy 2007
	- Improve performance by using data
		- Analyze prior consumer behavior
		- Strategies to reduce aged inventory
		- Budget/Plan/Buy/Manage

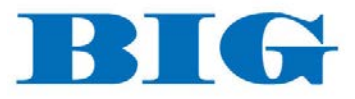

### How to get data from retailers?

#### • Retailers with no technical capabilities

- Direct user upload
- Emailed reports
- Monthly data
- Direct POS Integration
	- Daily transmissions
	- With and without cooperation from software companies
	- The Applet  $-$  a big ask

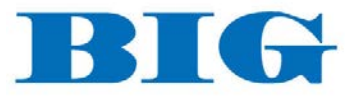

### Retailer Data – A HOT MESS

#### • Integration with dozens of systems

- Varying number of files even for the same system
- Different formats
	- Flavors of CSV
	- Text files
	- Excel
	- XML
	- JSON
- Different content
	- Variations in content between retailers using the same system
	- Variations within a retailer depending on who's entering the data
	- Changes over time

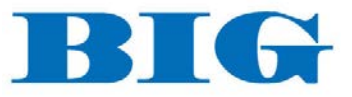

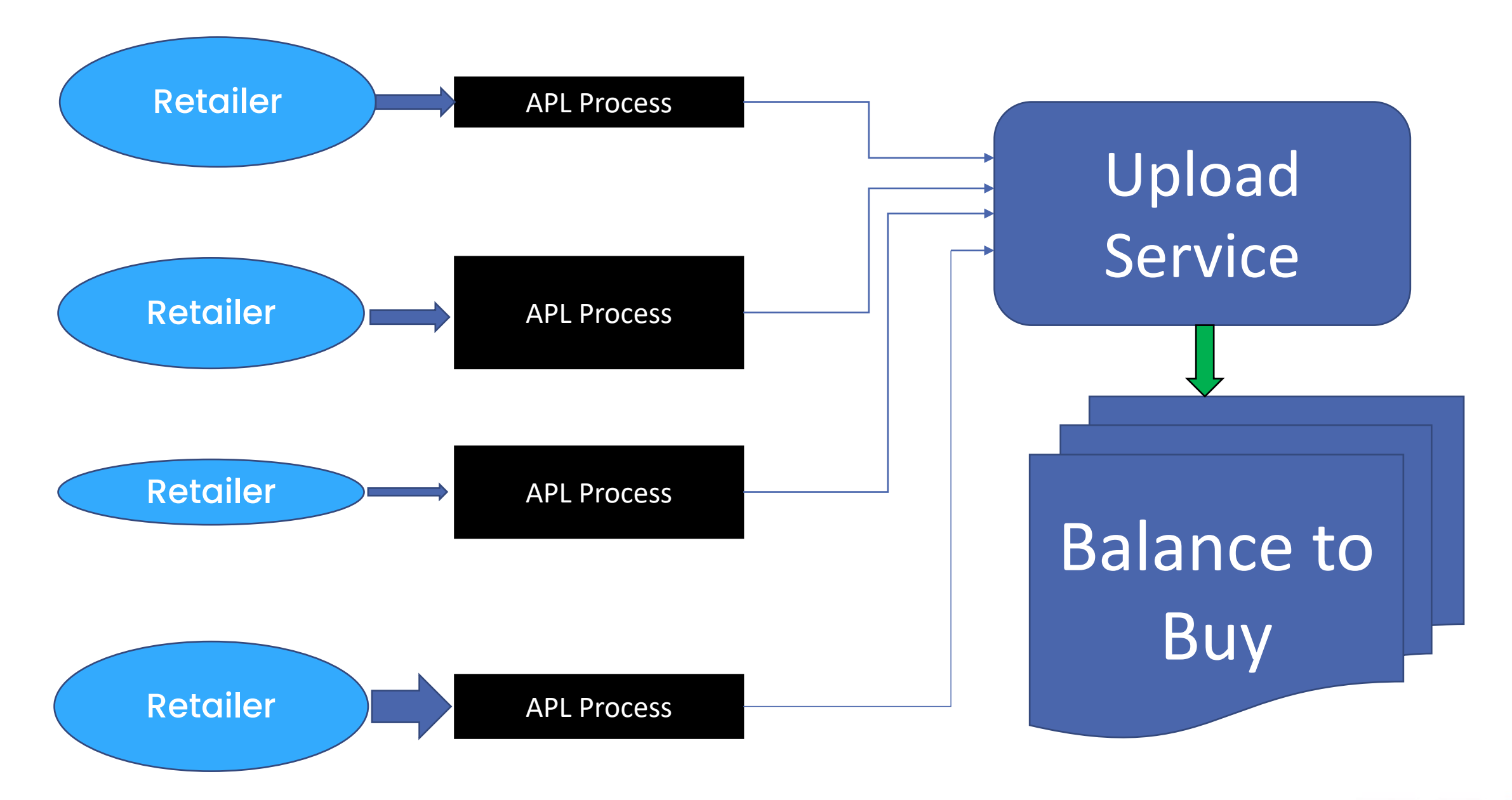

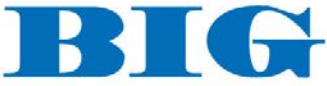

#### Building a monster – the APL2 Solution

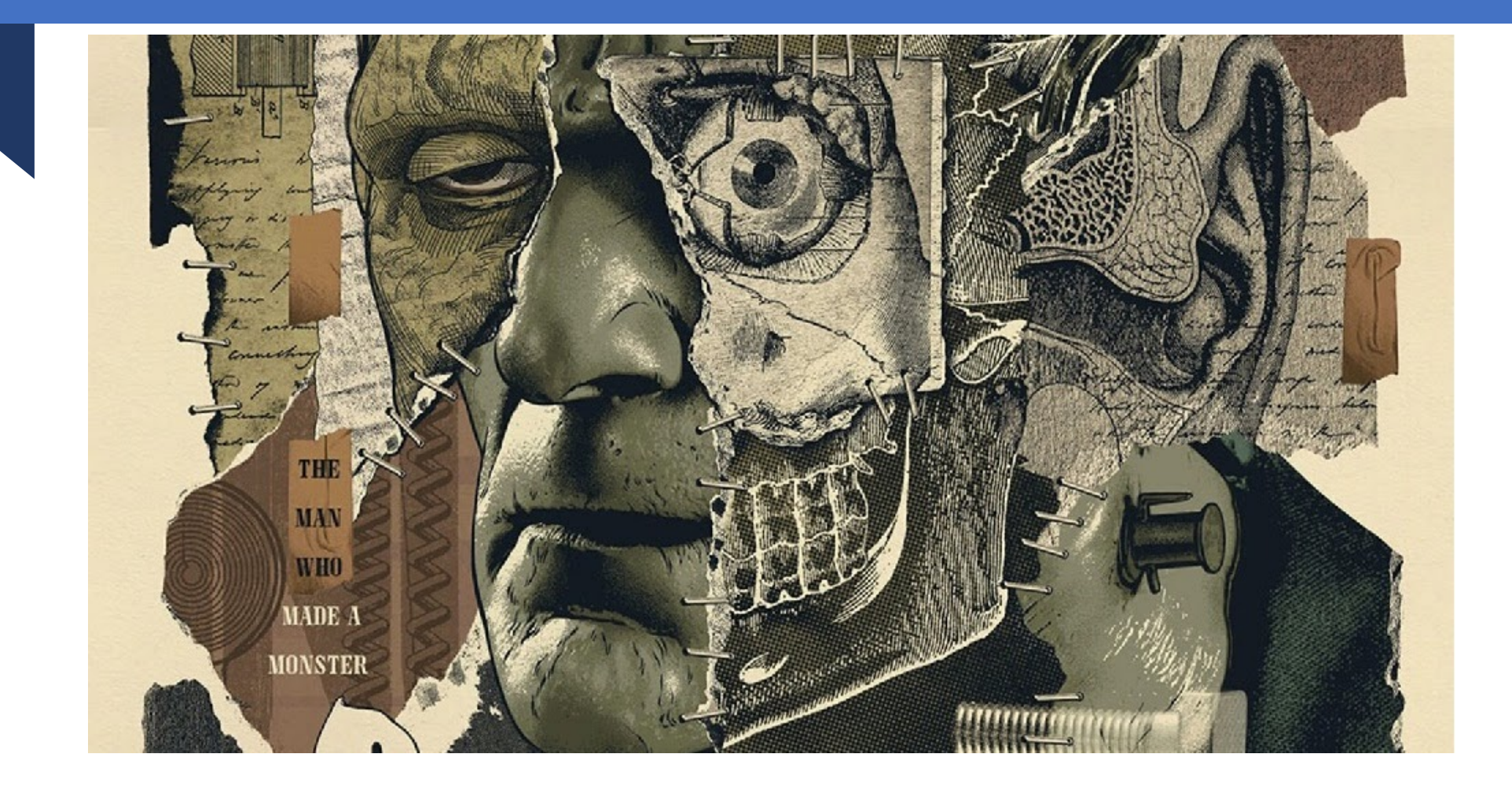

BBI

## APL2 Production Environment

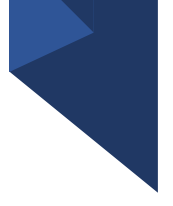

- One workspace 1500 functions
	- Old, new, unused
	- 100 Launch functions
		- Check for data, find filenames
		- Error handling
		- Notifications
	- Special-use functions, variations of functions
	- Multiple versions for variations in data
- Mish-mash of workarounds
	- Reading different file formats
		- Excel as data converter
		- Powershell as data converter
		- Ad-hoc converters
	- Kludges to communicate with Production DB
		- Scheduled queries

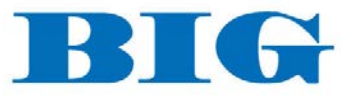

## APL2 Production Environment

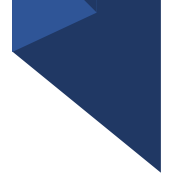

- Data expected at a certain time
- Windows scheduled tasks
- .bat files

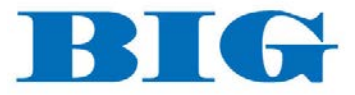

## Dyalog to the RESCUE!

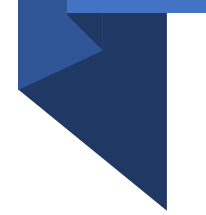

- First impulse: Use Dyalog but keep the same execution structure.
- Better: create new production environment around all the new tools in Dyalog!

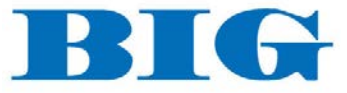

#### New **Production** Environment

- Windows Service
- Code in text files
- Restructure data directories
- Single unified Launch function
- Global file handling
- Global error handling

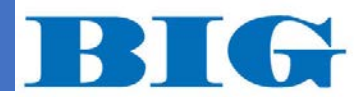

## Queue Manager

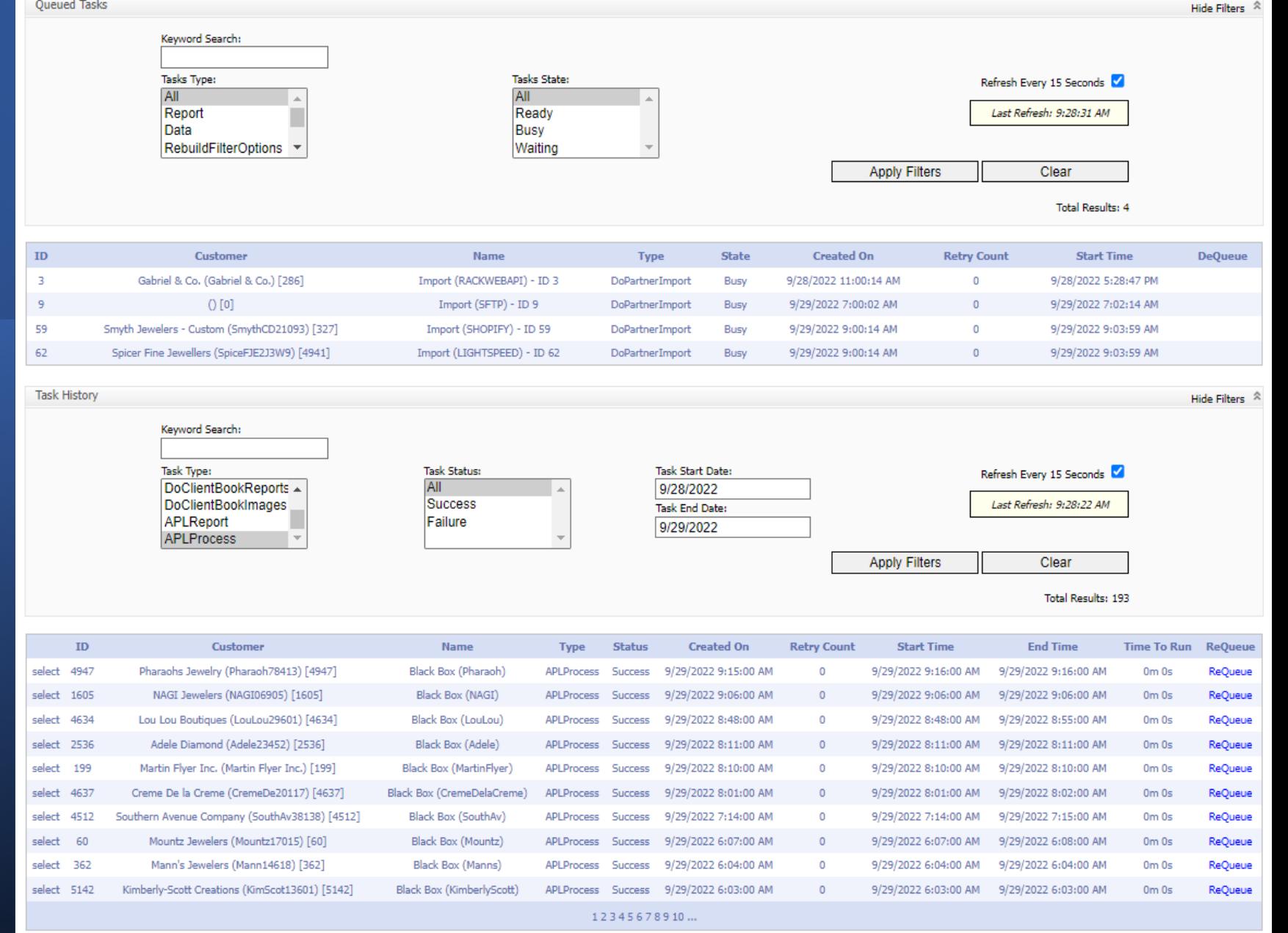

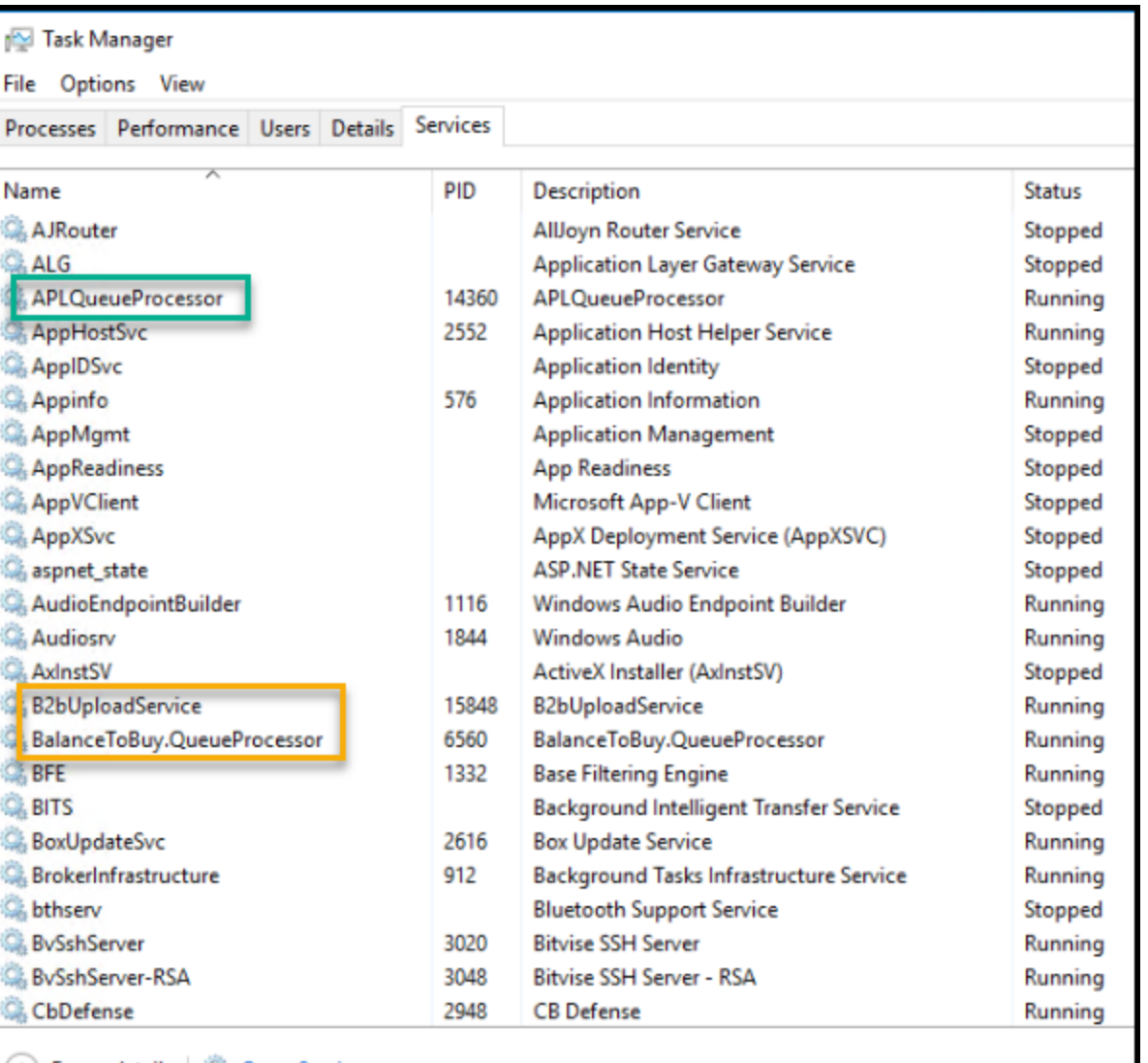

◯ Fewer details | ୍ଲିକ୍ Open Services

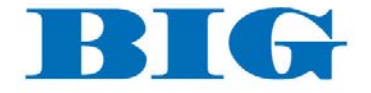

### New Production Environment

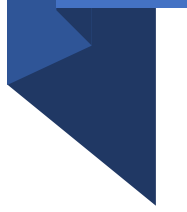

- Windows Service
	- Spawn APL Session to look for new data to process, then queue task
	- Look for task
	- Spawn APL Session to process task
	- Repeat

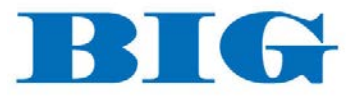

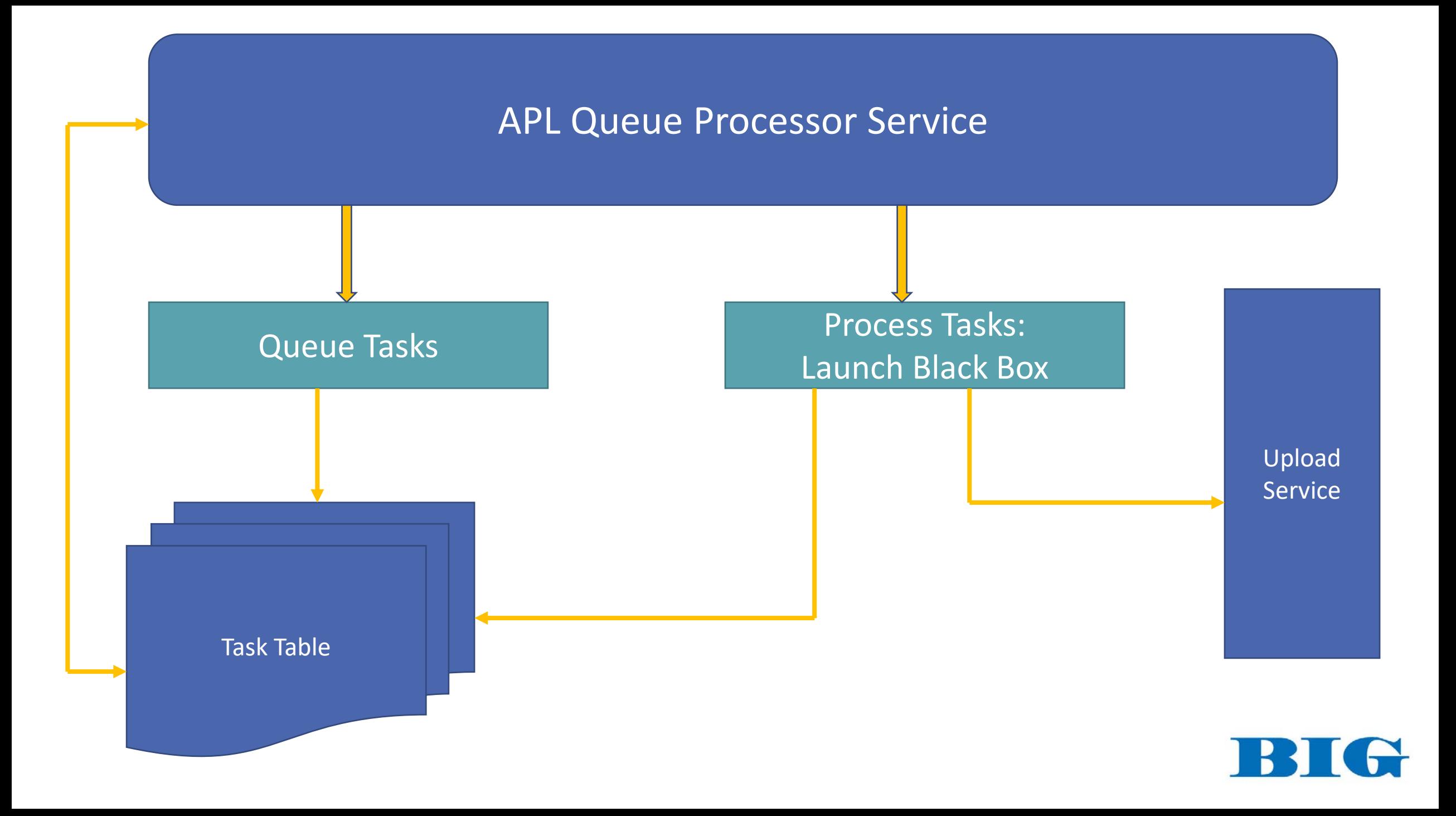

#### APL Service

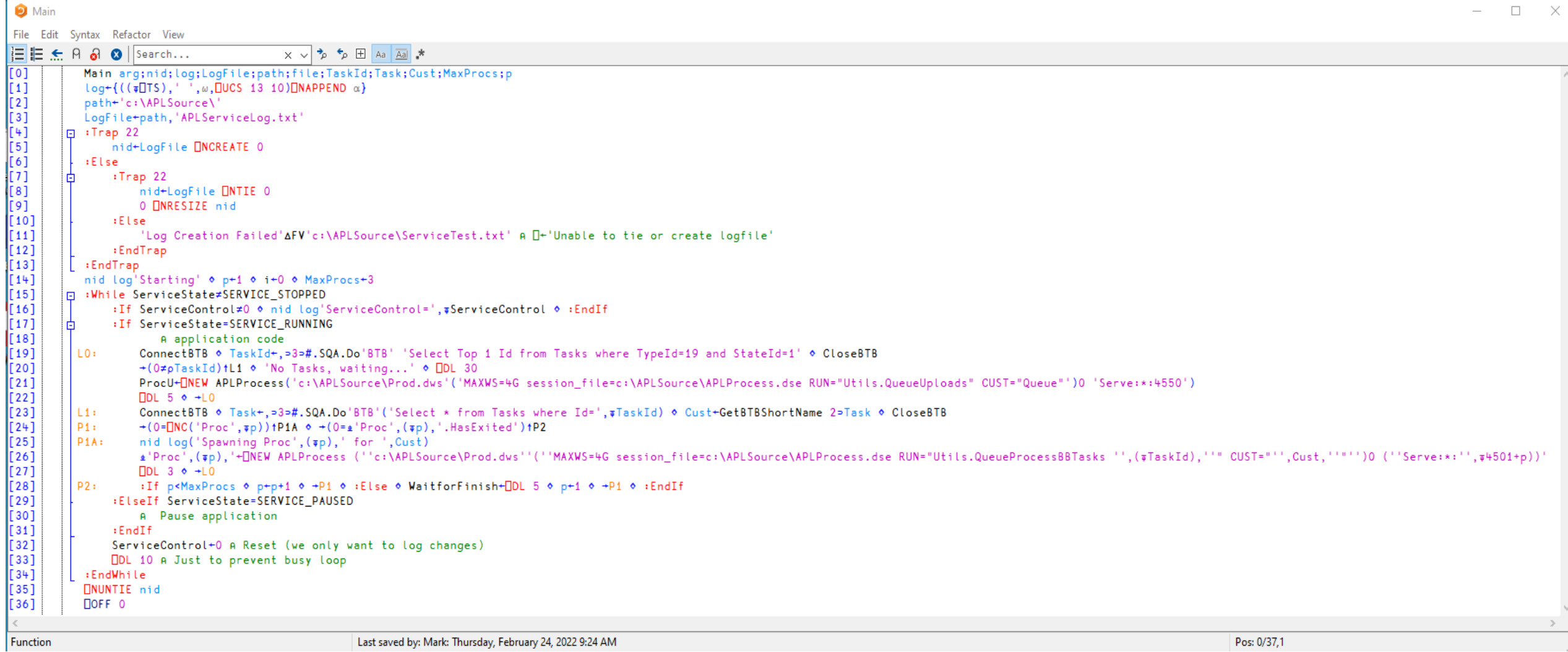

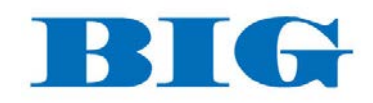

#### New Production Environment

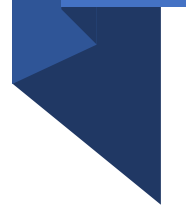

- All code in text files, except lean Prod workspace
	- LX
		- Initialize SQL
		- SETPATH for localized paths
		- ClosedXML
		- ⎕Path
		- Check for Prod run
		- Bring in Utils and PostProcess code
		- Set RIDE
		- Set global Error Handling

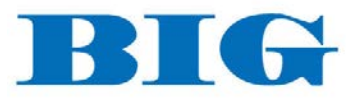

#### $\Box$ LX

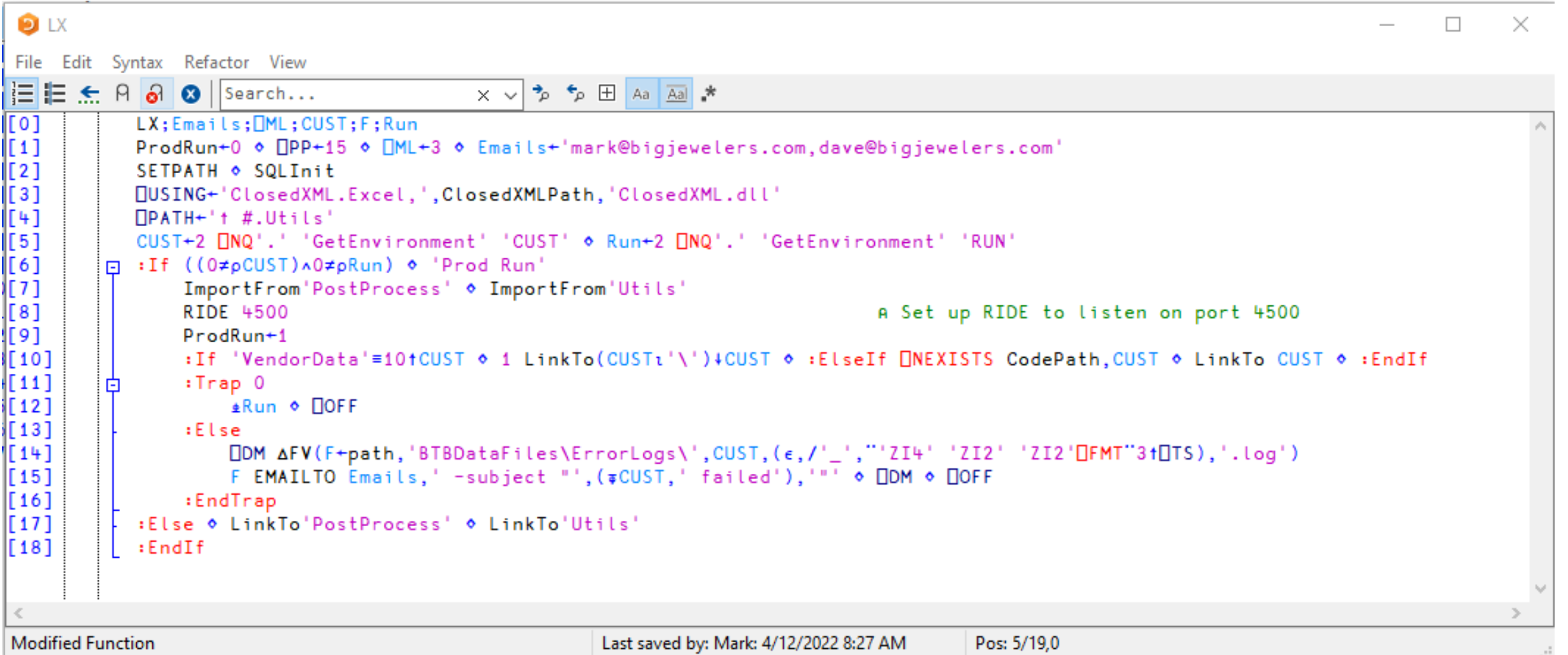

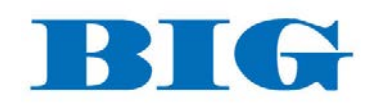

## New Production Environment

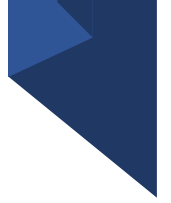

- Restructure data directories
	- Incoming data
	- Pending folder
	- Processed folder
- Single unified Launch function
	- Check for production run
	- Look up details of task: retailer, files
	- Move files to Pending
	- Set error handling and notifications
	- Call needed code
	- Move processed files to Processed

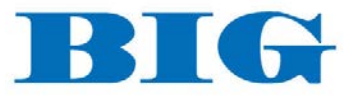

#### Launch

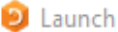

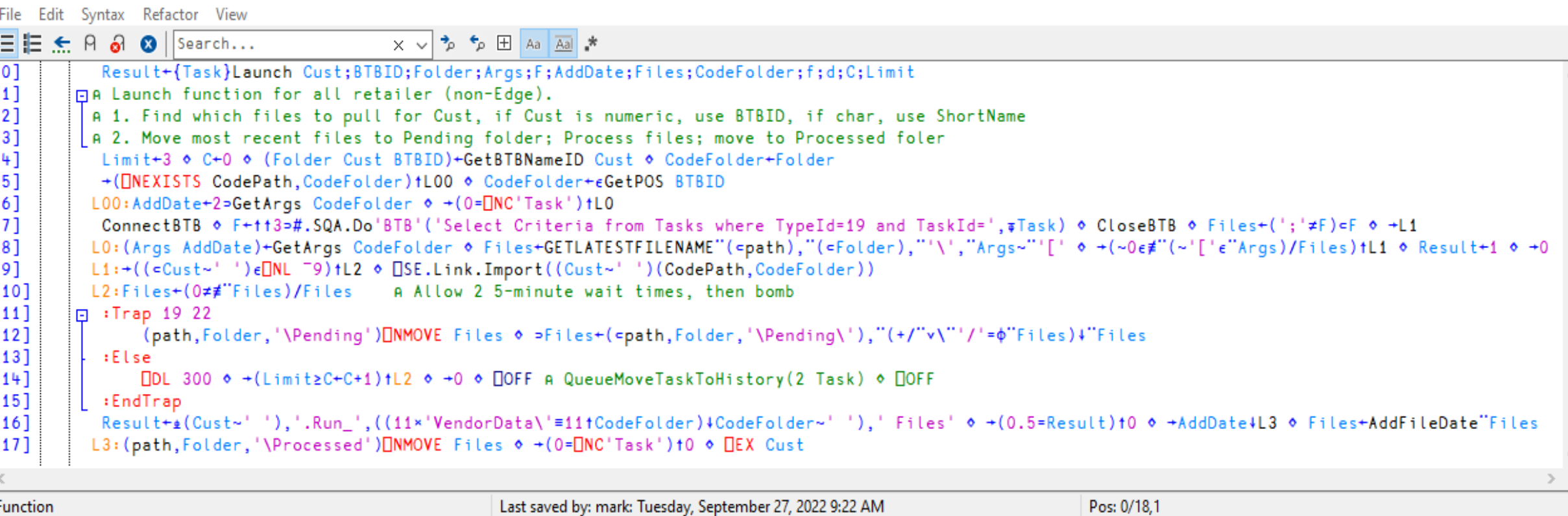

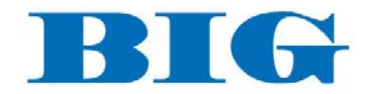

 $\quad$   $\Box$ 

 $\mathsf{X}$ 

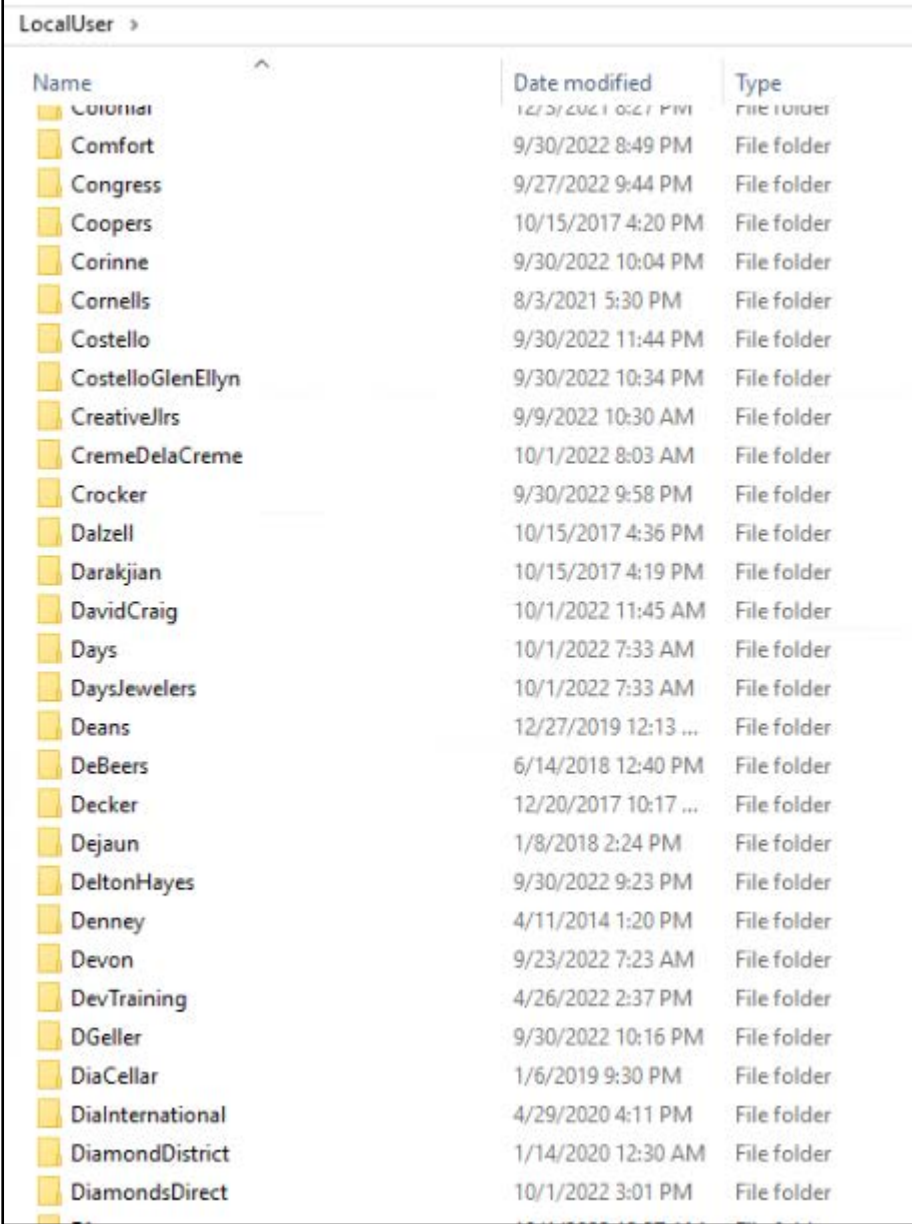

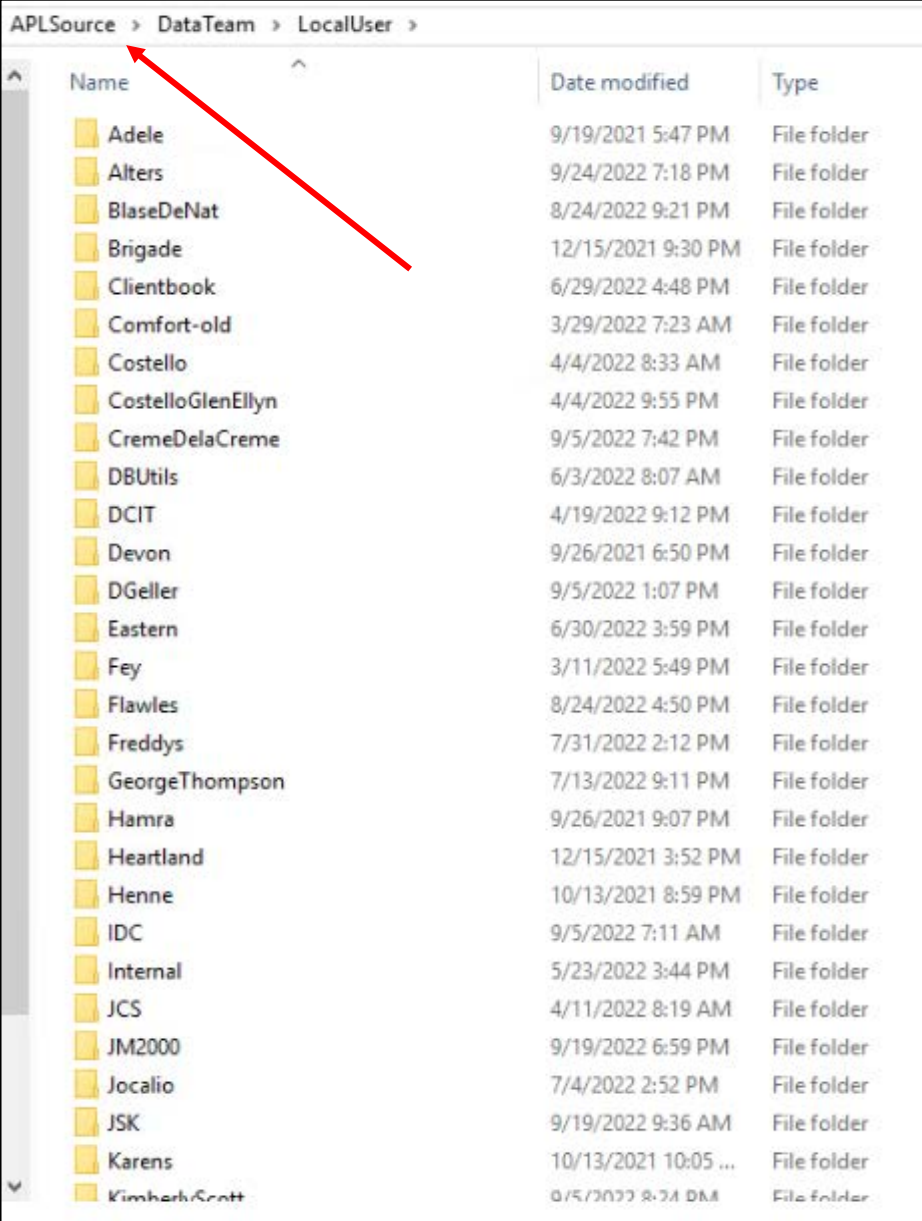

BIG

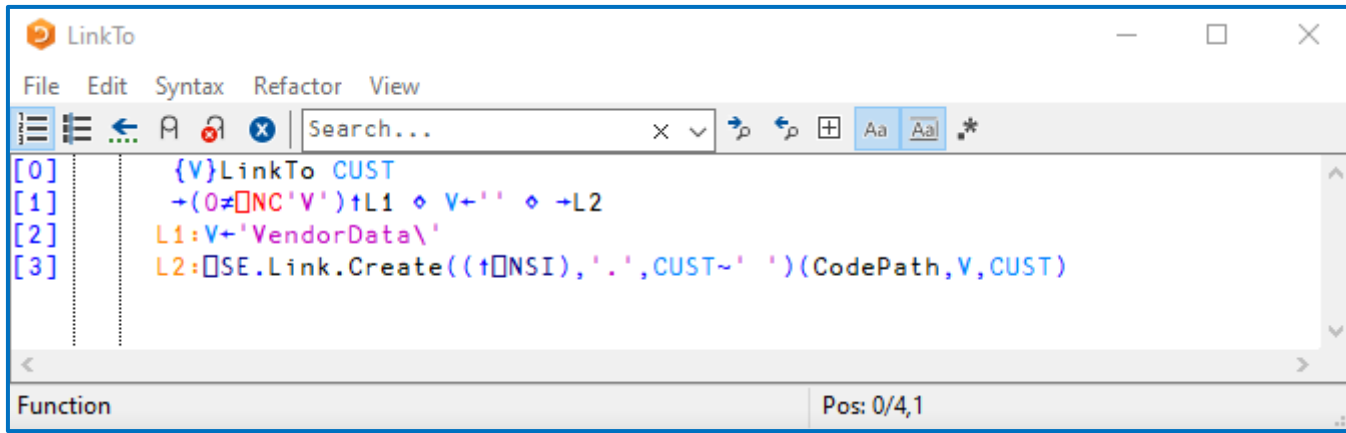

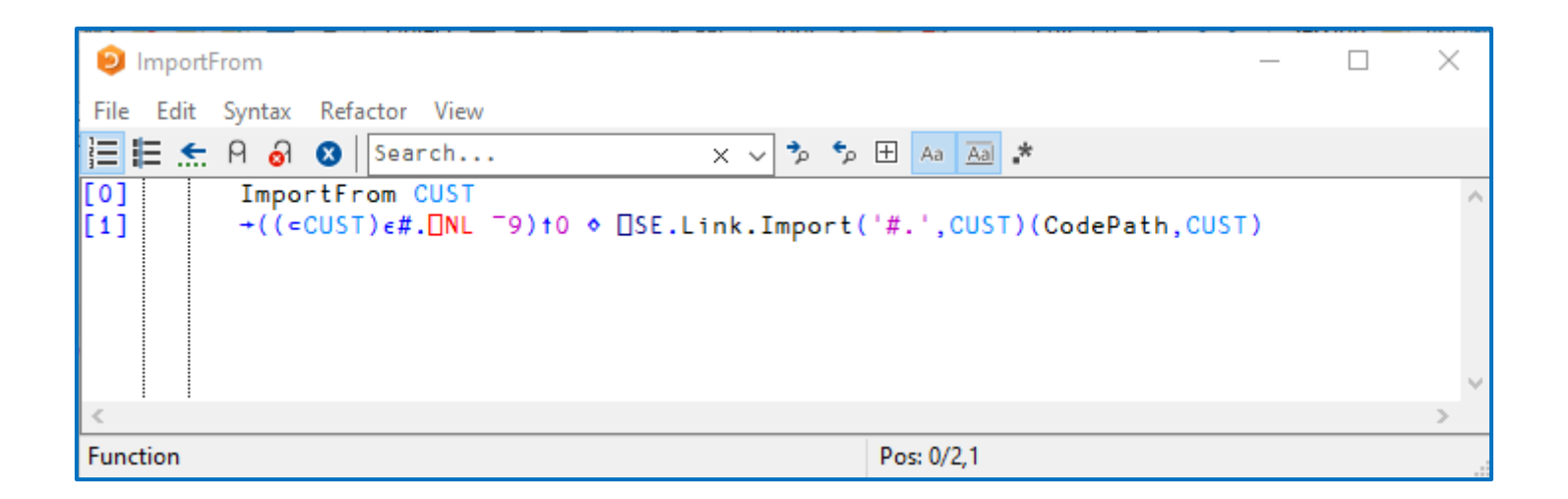

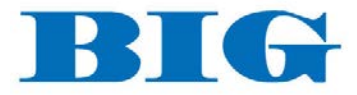

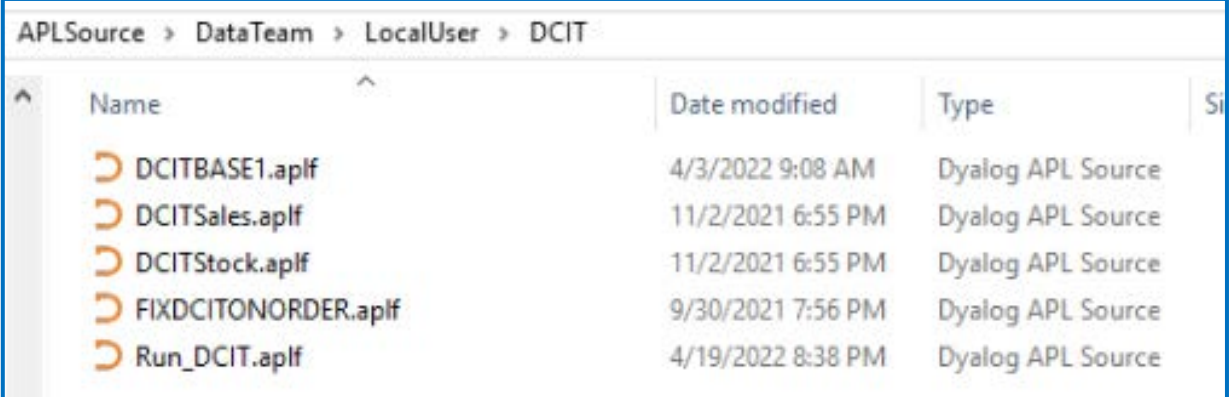

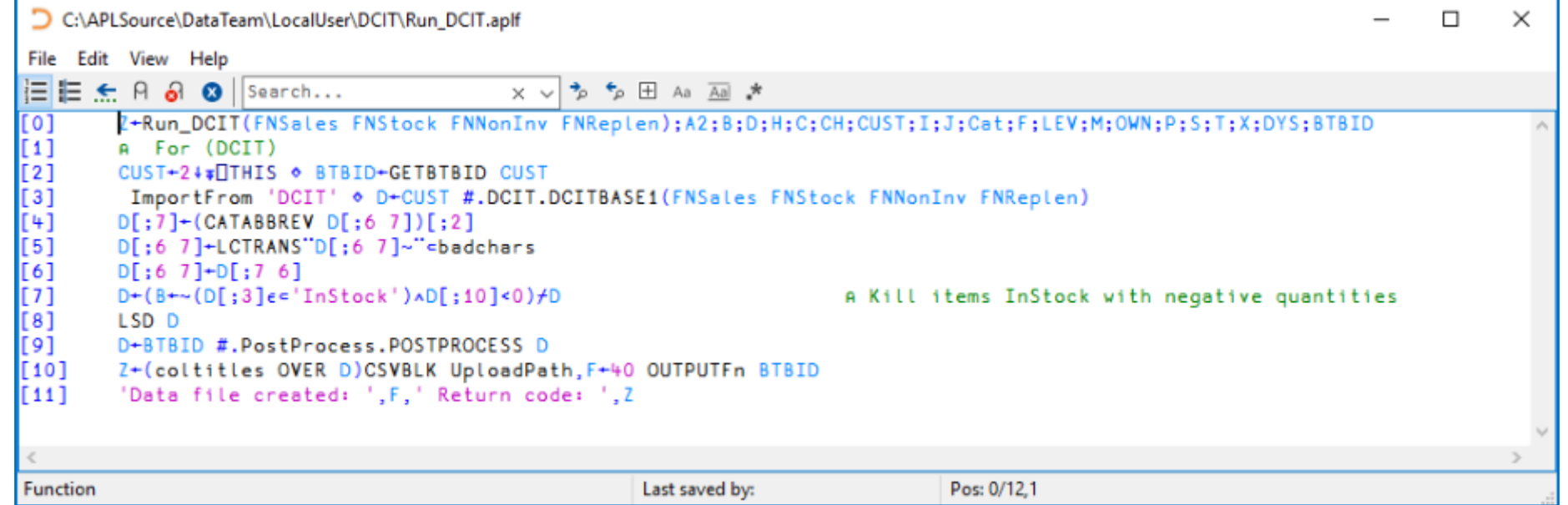

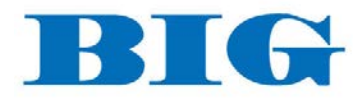

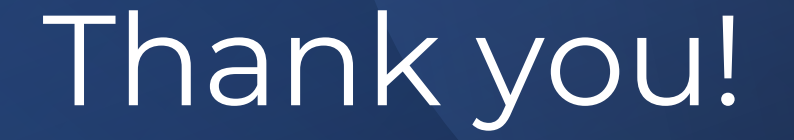

Dyalog '22 – 10/10/2022 Mark I.Wolfson

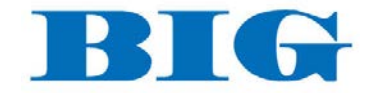